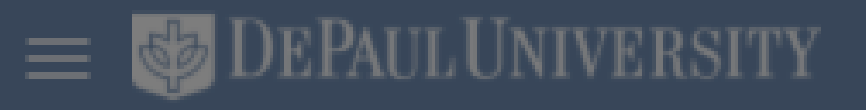

# Good evening, Exempt Staff!

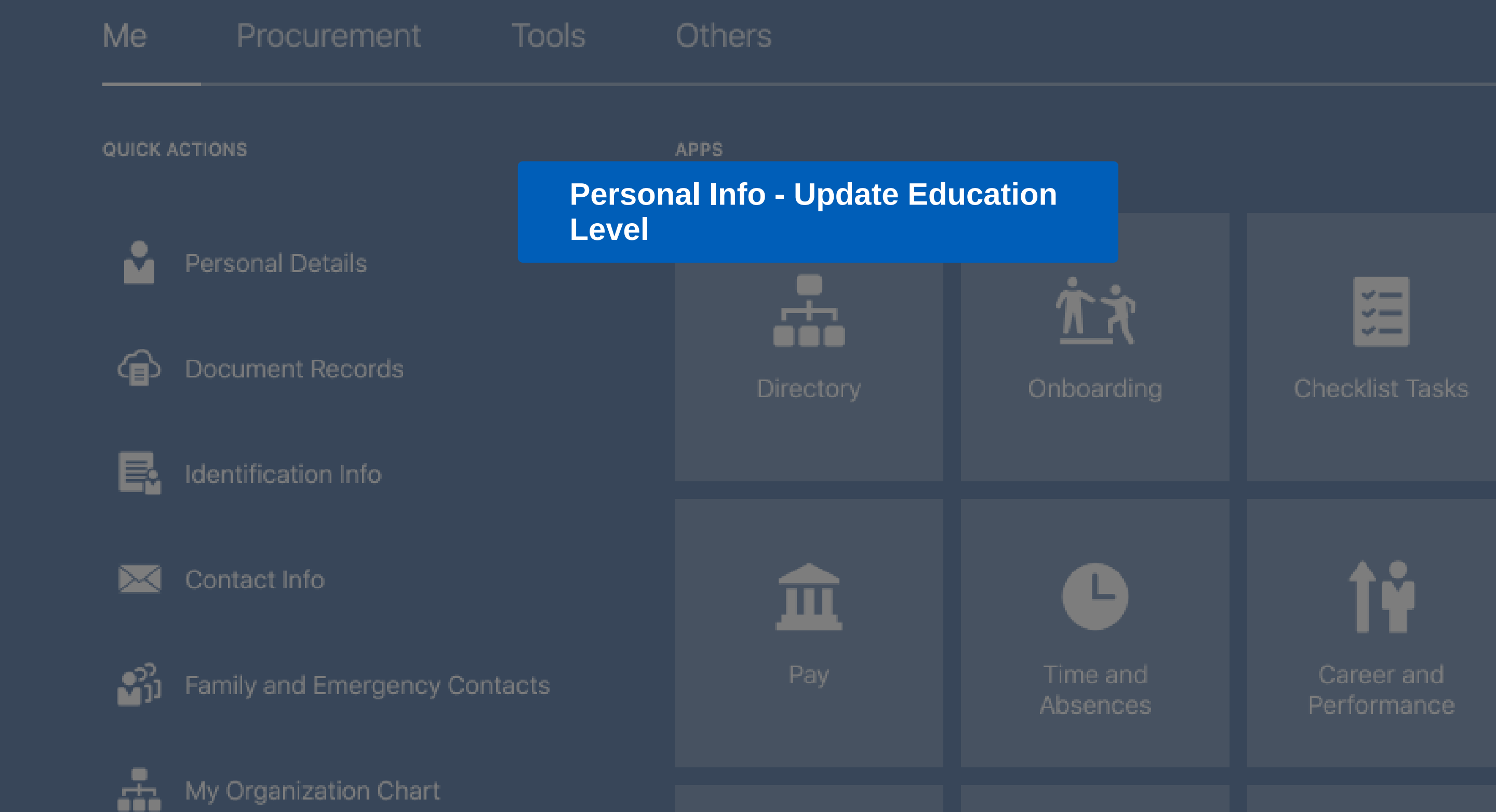

## 命 ☆ P 【22】

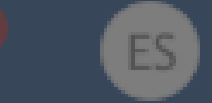

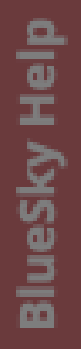

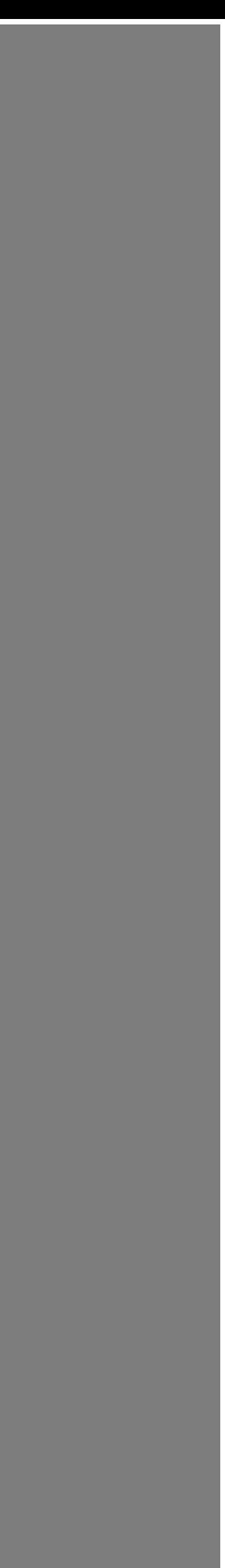

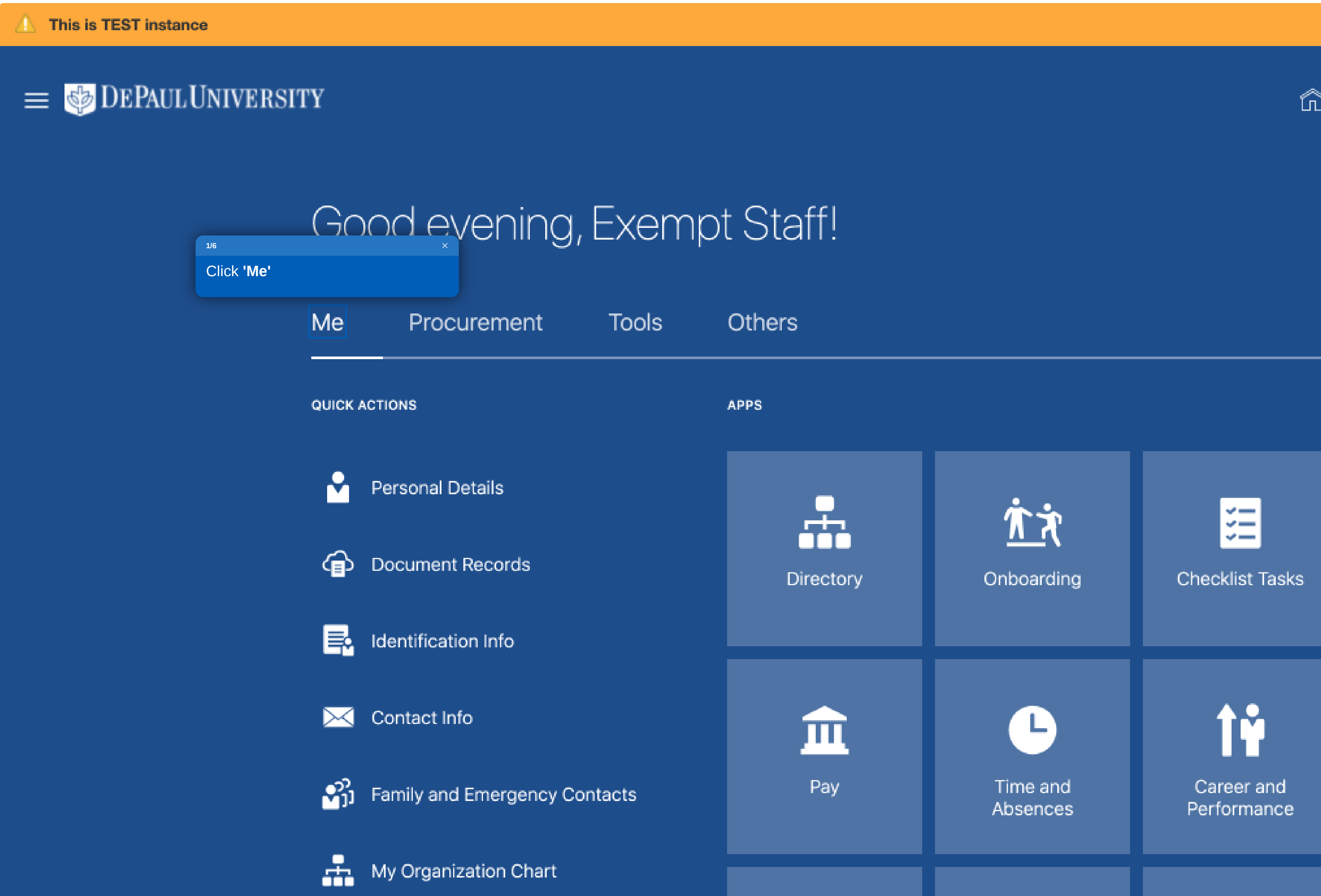

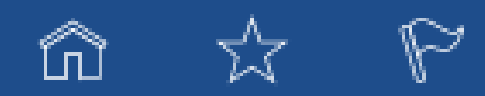

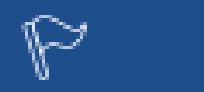

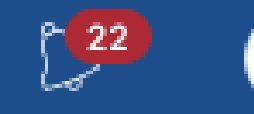

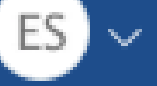

## oood ever iii iy, Exer ript otdir:

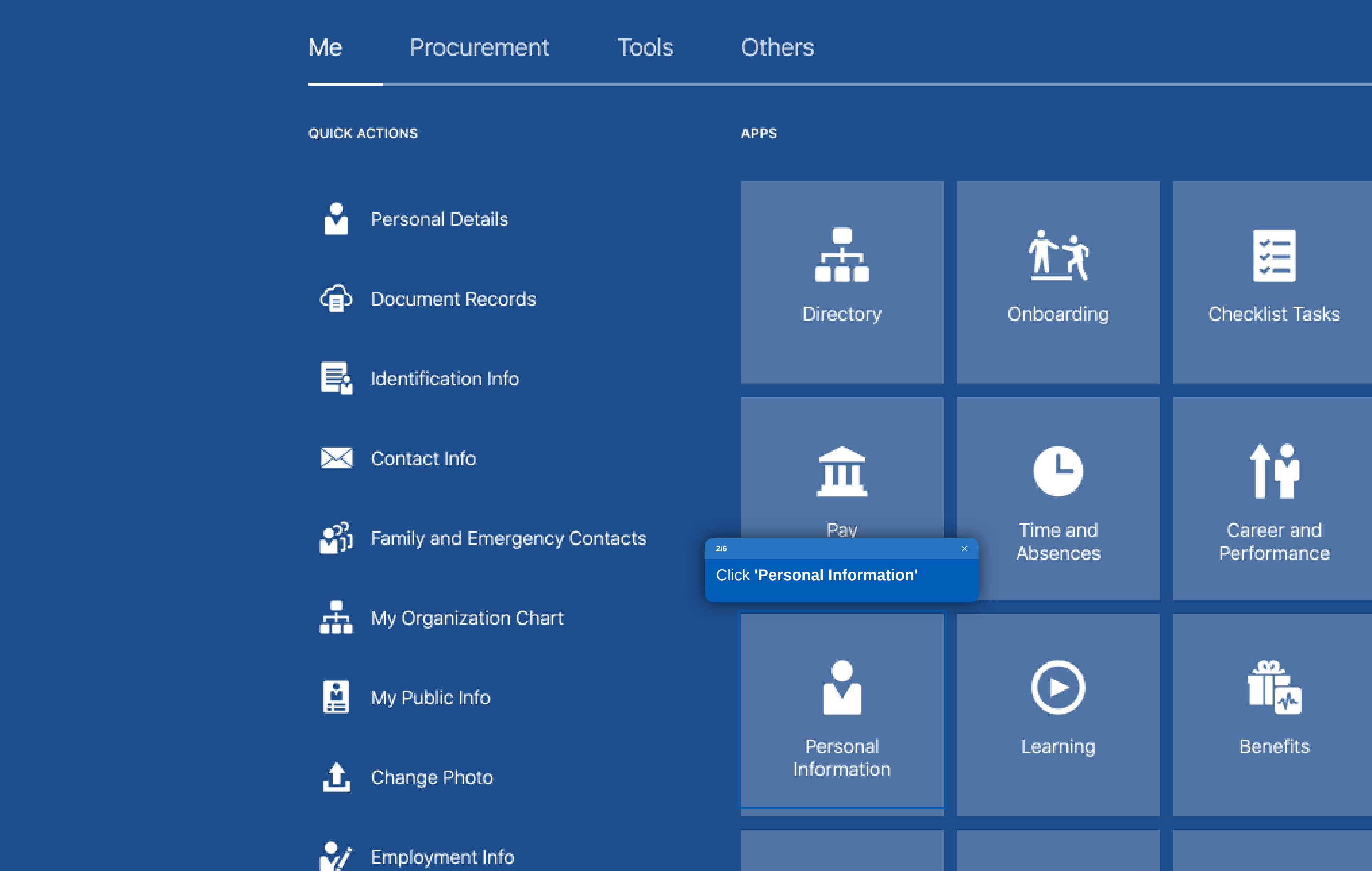

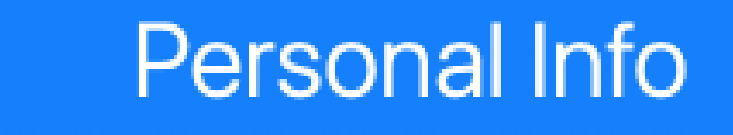

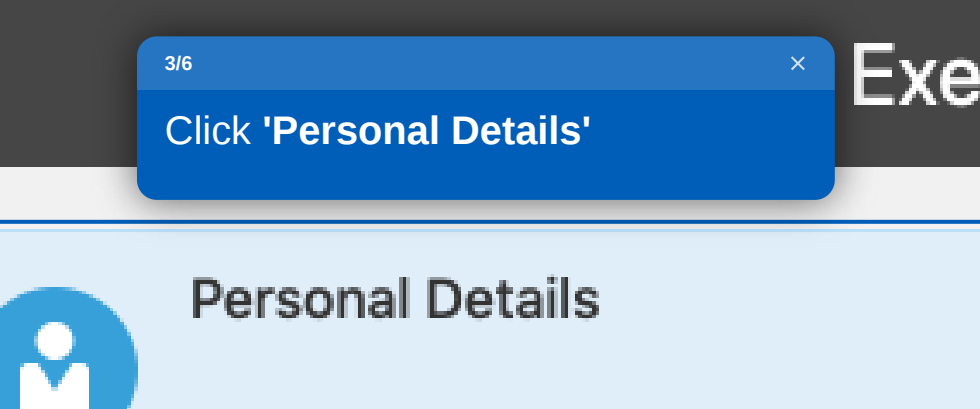

Details about yourself, such as name, date of birth, marital status, and national identifier.

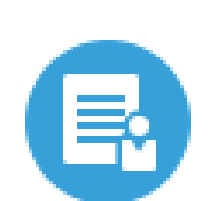

## Identification Info

View and edit your passport, driver license, visa, and citizenship info.

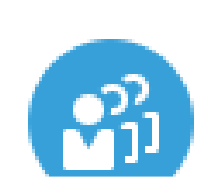

**Family and Emergency** Contacts

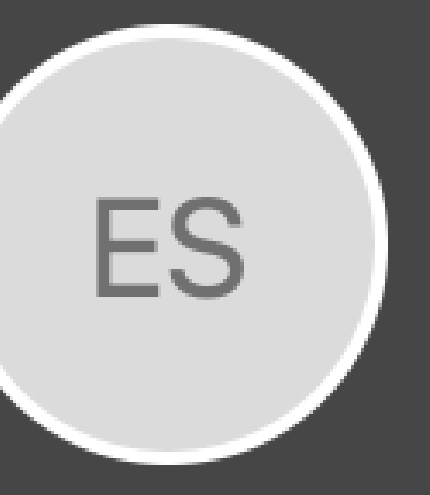

## **Exempt Staff**

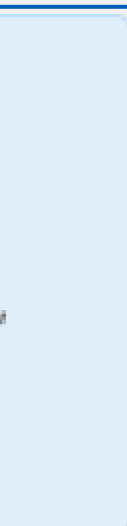

## **Document Records**

Manage your document records and associated attachments, such as birth and marriage certificates, awards, and recognition.

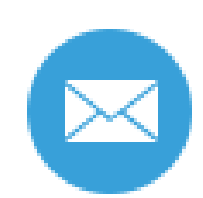

⊕

## Contact Info

Add or update ways you can be reached, such as phone, email, and address.

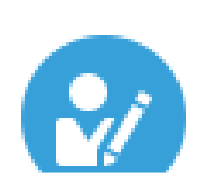

## **Employment Info**

a HR Central Specialist. Please note this update won't occur until the HR Central Specialist verifies and approves the transaction. Make sure to bring your updated Social Security card (not a copy) at your in-person appointment.

If you have questions about what other documents you may bring to change your name, contact HRCentral at HRCentral@depaul.edu, or 312-362-7505.

## Demographic Info

Country **United States** 

### Ethnicity

\_ I am Hispanic or Latino.

## If you are not Hispanic or Latino, which of these races

- \_ American Indian or Alaska Native
- $-$  Asian
- \_ Black or African American
- \_ Native Hawaiian or other Pacific Islander
- \_ White

## **Marital Status Change Date**

**Start Date** 9/22/2020

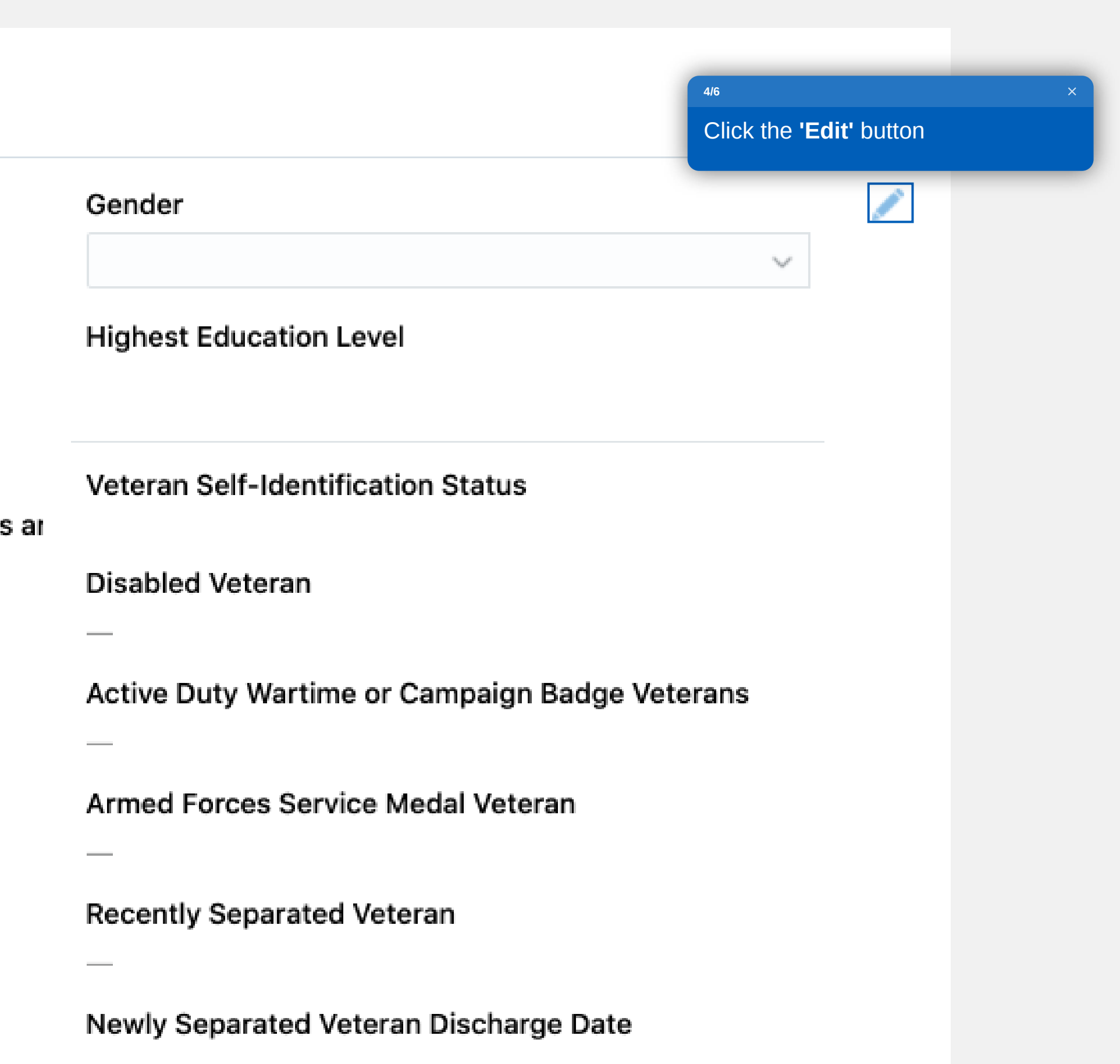

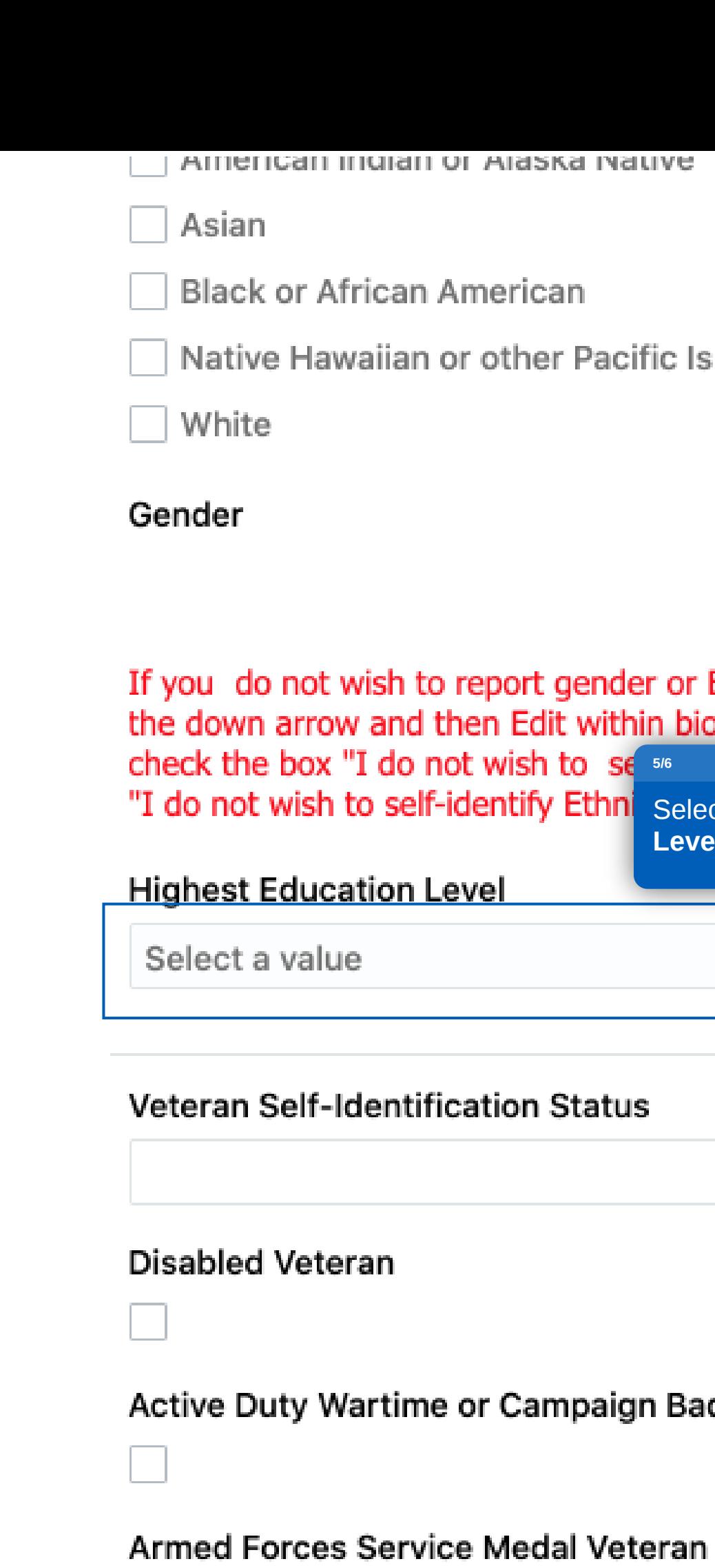

**Recently Separated Veteran** 

 $\Box$ 

 $\Box$ 

ska ivative

can

er Pacific Islander

t gender or Ethnicity, click on<br>dit within biographical info and to se signal

**Ethn** Select your 'Highest Education Level w

 $\gamma_{ij} \rho$ 

Status

mpaign Badge Veterans

in you navo quoduono about miat othon aooanionto you may binig to onango your namo; obnitati intoontrantiti HRCentral@depaul.edu, or 312-362-7505.

## Demographic Info

#### Country

**United States** 

## Ethnicity

I am Hispanic or Latino.

## If you are not Hispanic or Latino, which of these races are you?

American Indian or Alaska Native

 $\Box$  Asian

Black or African American

Native Hawaiian or other Pacific Islander

 $\Box$  White

#### Gender

If you do not wish to report gender or Ethnicity, click on the down arrow and then Edit within biographical info and check the box "I do not wish to self-identify gender" or "I do not wish to self-identify Ethnicity" respectively.

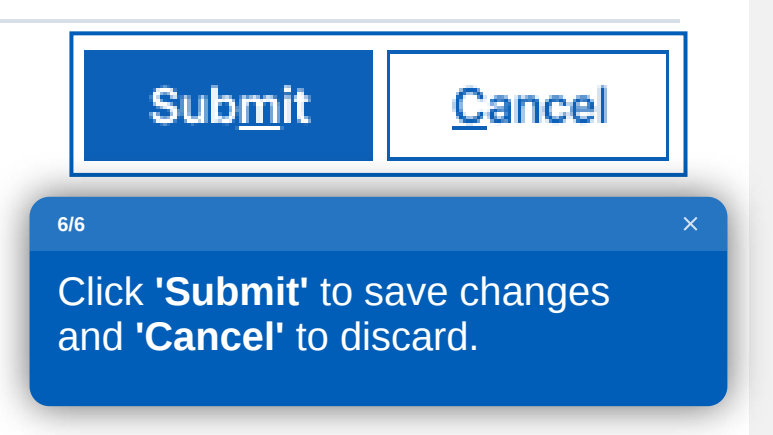

HRCentral@depaul.edu, or 312-362-7505.

## Demographic Info

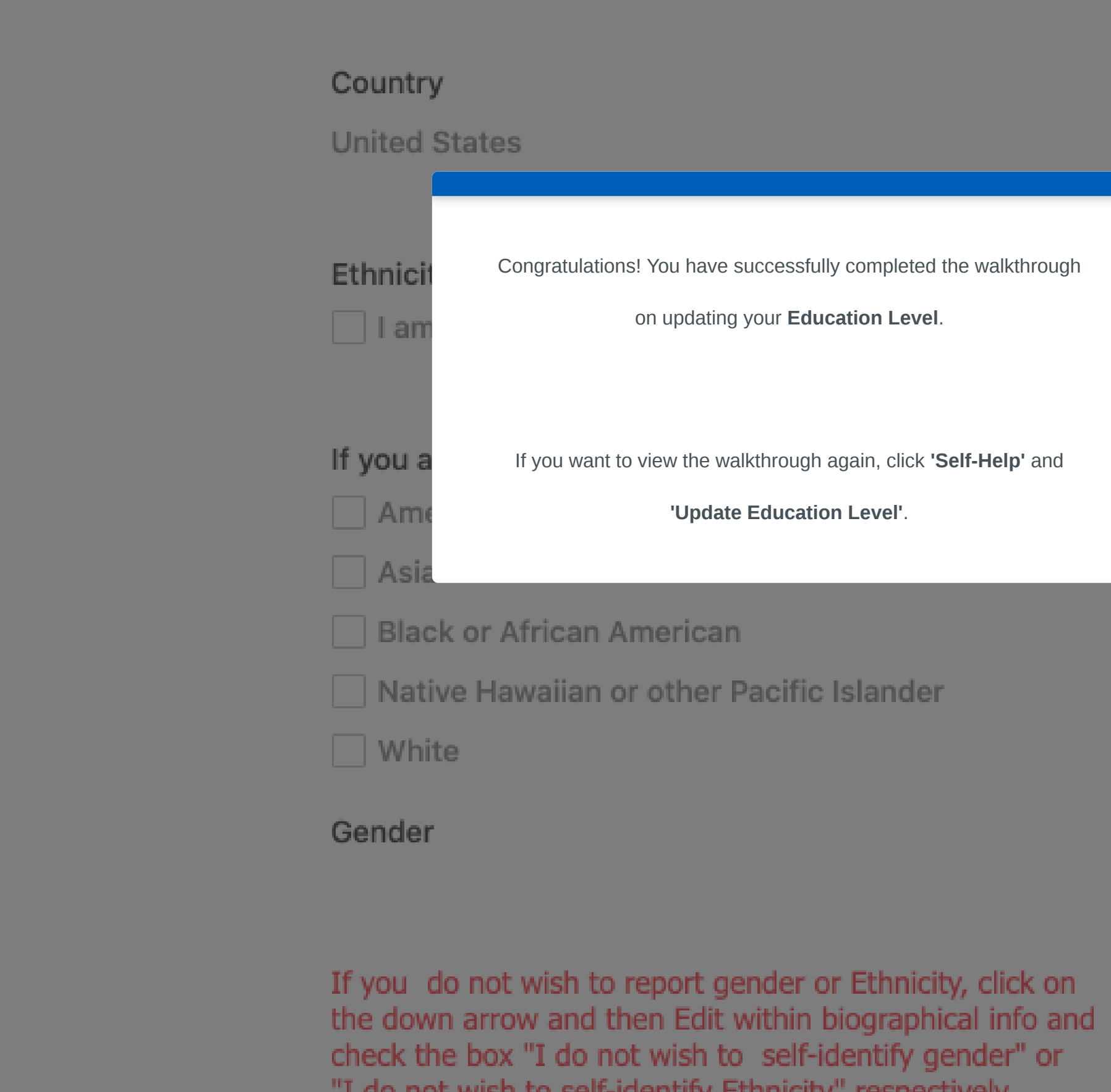

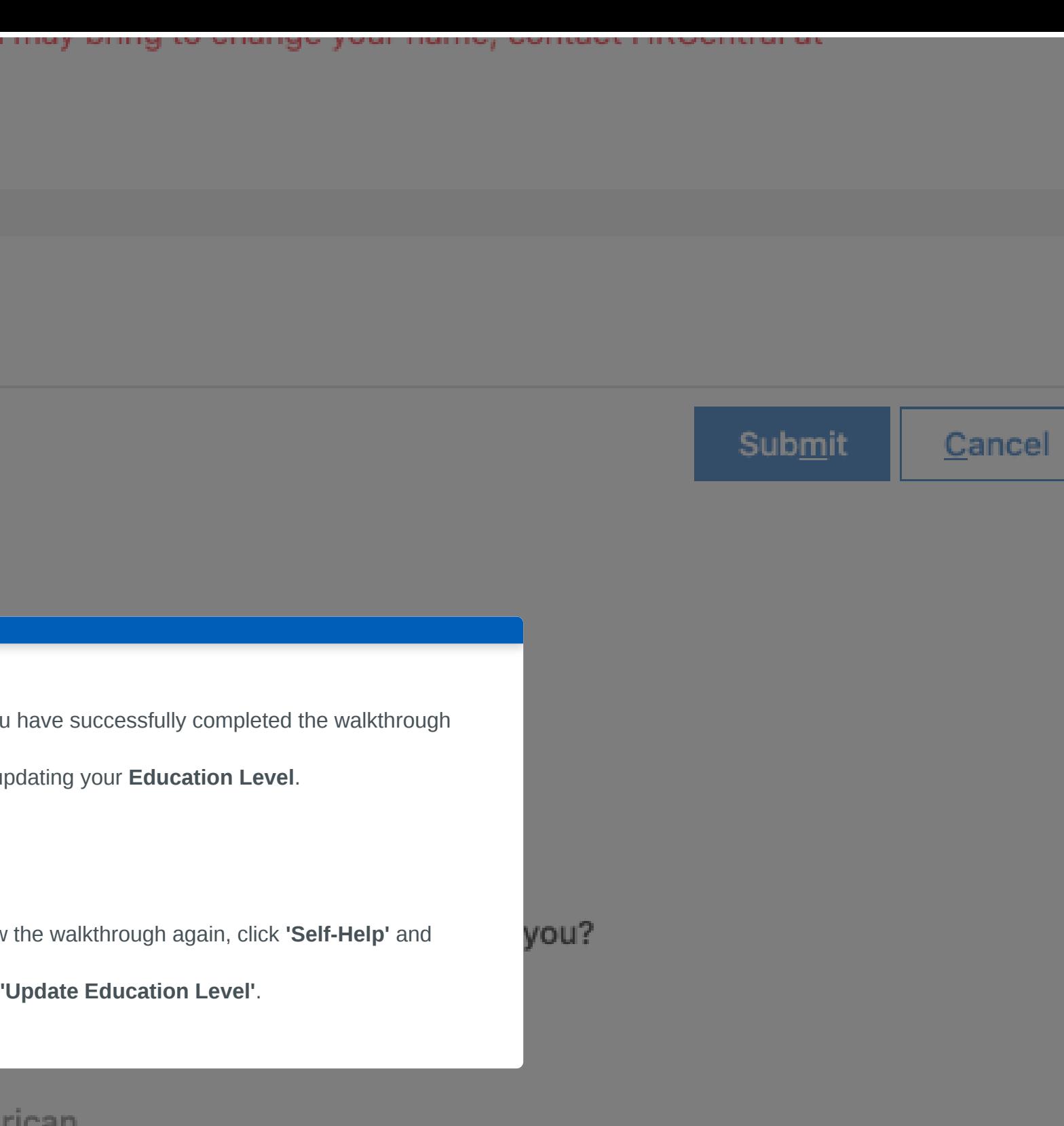

"I do not wish to self-identify Ethnicity" respectively.

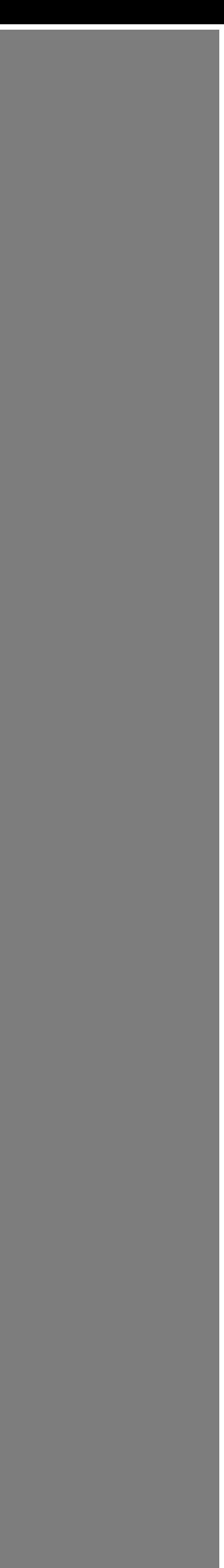